#### МИНИСТЕРСТВО ЦИФРОВОГО РАЗВИТИЯ, СВЯЗИ И МАССОВЫХ КОММУНИКАЦИЙ РОССИЙСКОЙ ФЕДЕРАЦИИ

#### ФЕДЕРАЛЬНОЕ ГОСУДАРСТВЕННОЕ БЮДЖЕТНОЕ ОБРАЗОВАТЕЛЬНОЕ УЧРЕЖДЕНИЕ ВЫСШЕГО ОБРАЗОВАНИЯ «САНКТ-ПЕТЕРБУРГСКИЙ ГОСУДАРСТВЕННЫЙ УНИВЕРСИТЕТ ТЕЛЕКОММУНИКАЦИЙ ИМ. ПРОФ. М. А. БОНЧ-БРУЕВИЧА» **(СПбГУТ)**

Санкт-Петербургский колледж телекоммуникаций им. Э.Т. Кренкеля

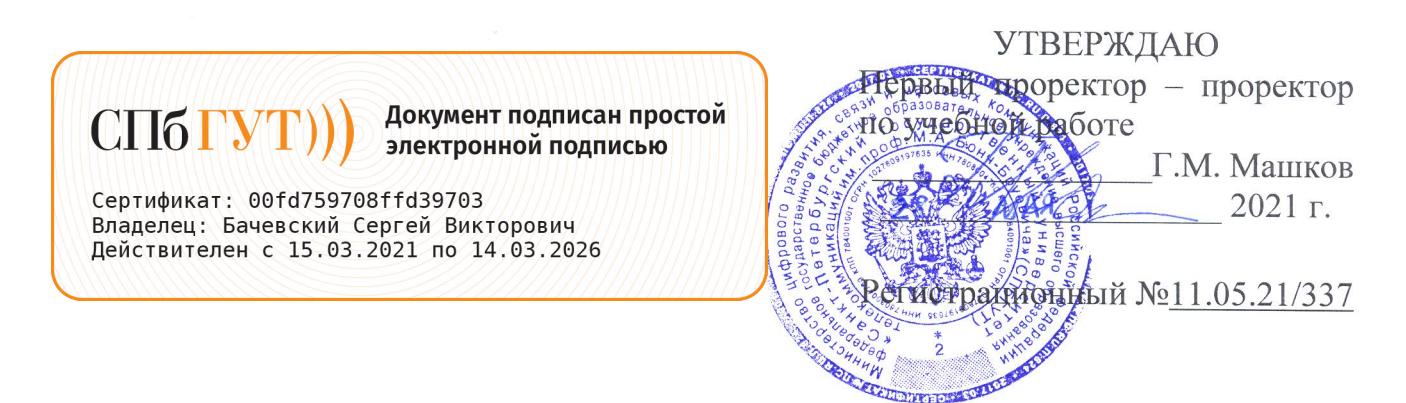

### РАБОЧАЯ ПРОГРАММА

#### ИНФОРМАЦИОННЫЕ ТЕХНОЛОГИИ

(наименование учебной дисциплины)

программа подготовки специалистов среднего звена

09.02.06 Сетевое и системное администрирование (код и наименование специальности)

> квалификация сетевой и системный администратор

> > Санкт-Петербург 2021

Рабочая программа составлена в соответствии с ФГОС среднего профессионального образования и учебным планом программы подготовки специалистов среднего звена (индекс - ОП.03) среднего профессионального образования по специальности 09.02.06 Сетевое и системное администрирование, утверждённым ректором ФГБОУ ВО «Санкт-Петербургский государственный университет телекоммуникаций им. проф. М.А. Бонч-Бруевича» 27 мая 2021 г., протокол № 5.

Составитель:

Преподаватель

СОГЛАСОВАНО Главный специалист НТБ УИОР

ОБСУЖДЕНО

на заседании предметной (цикловой) комиссии № 5 (информатики и программирования в компьютерных системах) 07 апреля 2021 г., протокол № 8

Председатель предметной (цикловой) комиссии:

(подпись)

(подпись)

(подинсь)

Н.В. Кривоносова

Н.В. Кривоносова

Р.Х. Ахтреева

ОДОБРЕНО

Методическим советом Санкт-Петербургского колледжа телекоммуникаций 21 апреля 2021 г., протокол № 6

Зам. директора по УР колледжа СПб ГУТ

О.В. Колбанёва

(подпись)

Т.Н. Сиротская

(подпись)

СОГЛАСОВАНО

СОГЛАСОВАНО

Директор департамента ОКОД

Директор колледжа СПб ГУТ

С.И. Ивасишин

(подпись)

 $\overline{2}$ 

# **СОДЕРЖАНИЕ**

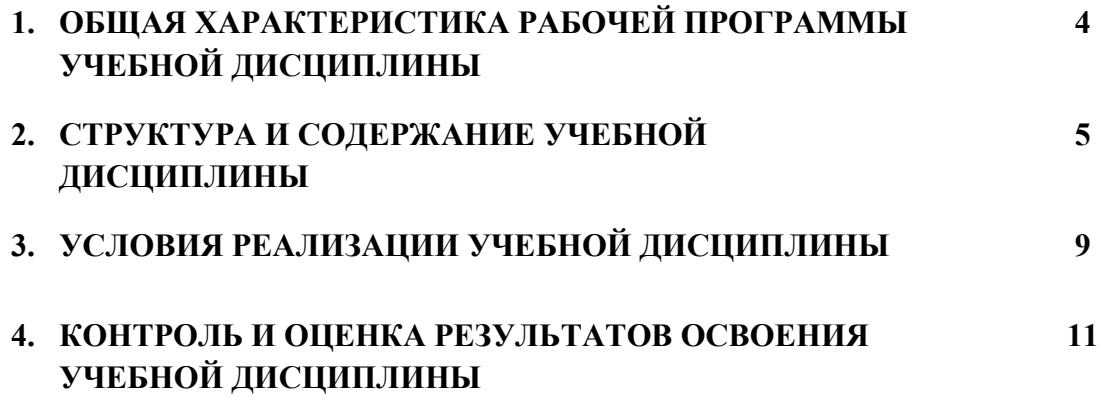

## **1.** *ОБЩАЯ ХАРАКТЕРИСТИКА РАБОЧЕЙ ПРОГРАММЫ УЧЕБНОЙ ДИСЦИПЛИНЫ «ОП.03 ИНФОРМАЦИОННЫЕ ТЕХНОЛОГИИ»*

#### **1.1.Область применения программы:**

Рабочая программа учебной дисциплины «**Информационные технологии»** является частью основной образовательной программы в соответствии с ФГОС по специальности СПО (базовой подготовки) 09.02.06 «Сетевое и системное администрирование».

В программу включено содержание, направленное на формирование у обучающихся компетенций, необходимых для качественного освоения ООП СПО на базе среднего общего образования; программы подготовки специалистов среднего звена (ППССЗ).

Она является единой для всех форм обучения. Рабочая программа служит основой для разработки тематического плана и контрольно-оценочных средств (КОС) учебной дисциплины образовательным учреждением.

#### **1.2.Место дисциплины в структуре основной образовательной программы**

Учебная дисциплина «Информационные технологии» входит в общепрофессиональный цикл. Освоение дисциплины «Информационные технологии» способствует формированию у обучающихся общих и профессиональных компетенций:

ОК 01. Выбирать способы решения задач профессиональной деятельности, применительно к различным контекстам.

ОК 02. Осуществлять поиск, анализ и интерпретацию информации, необходимой для выполнения задач профессиональной деятельности.

ОК 04. Работать в коллективе и команде, эффективно взаимодействовать с коллегами, руководством, клиентами.

ОК 05. Осуществлять устную и письменную коммуникацию на государственном языке с учетом особенностей социального и культурного контекста.

ОК 09. Использовать информационные технологии в профессиональной деятельности.

ОК 10. Пользоваться профессиональной документацией на государственном и иностранном языках.

ПК 3.1. Устанавливать, настраивать, эксплуатировать и обслуживать технические и программно-аппаратные средства компьютерных сетей.

ПК 3.5. Организовывать инвентаризацию технических средств сетевой инфраструктуры, осуществлять контроль оборудования после его ремонта.

ПК 3.6. Выполнять замену расходных материалов и мелкий ремонт периферийного оборудования, определять устаревшее оборудование и программные средства сетевой инфраструктуры

ПК 5.2. Разрабатывать предложения по совершенствованию и повышению эффективности работы сетевой инфраструктуры.

#### **1.3.Цель и планируемые результаты освоения дисциплины:**

В результате освоения учебной дисциплины обучающийся должен:

#### **уметь**:

Обрабатывать текстовую и числовую информацию. Применять мультимедийные технологии обработки и представления информации. Обрабатывать экономическую и статистическую информацию, используя средства пакета прикладных программ.

#### **знать**:

Назначение и виды информационных технологий, технологии сбора, накопления, обработки, передачи и распространения информации. Состав, структуру, принципы реализации и функционирования информационных технологий. Базовые и прикладные информационные технологии. Инструментальные средства информационных технологий.

## **2. СТРУКТУРА И СОДЕРЖАНИЕ УЧЕБНОЙ ДИСЦИПЛИНЫ** *«ОП.03 ИНФОРМАЦИОННЫЕ ТЕХНОЛОГИИ»*

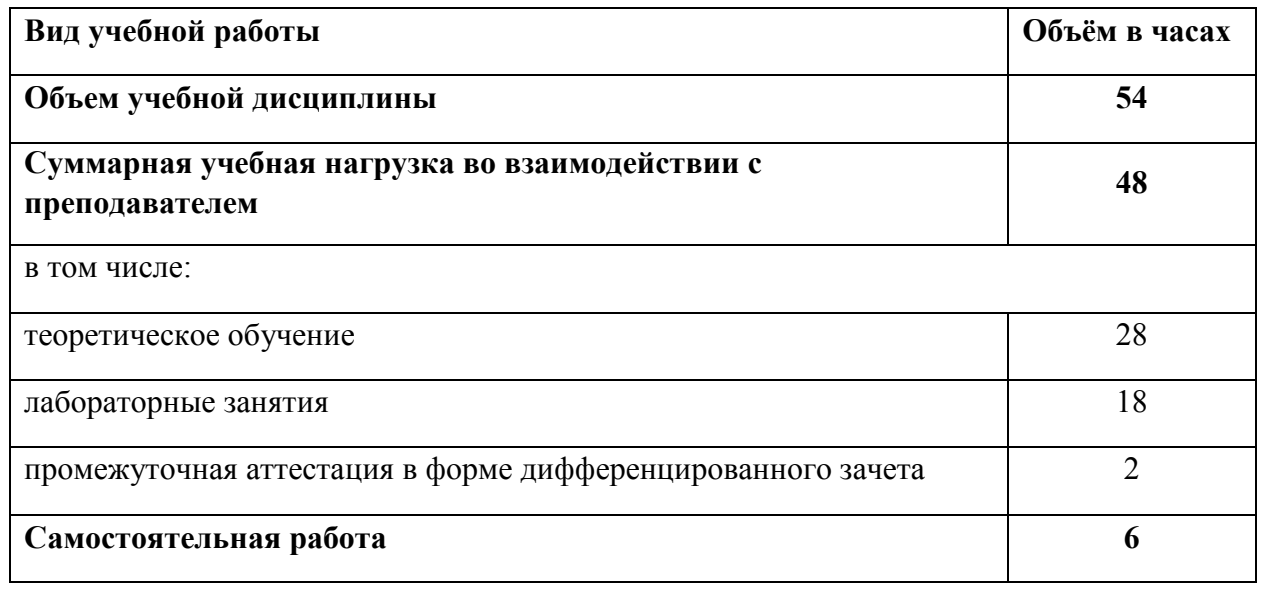

## **2.1.Объем учебной дисциплины и виды учебной работы**

# **2.2. Тематический план и содержание учебной дисциплины**

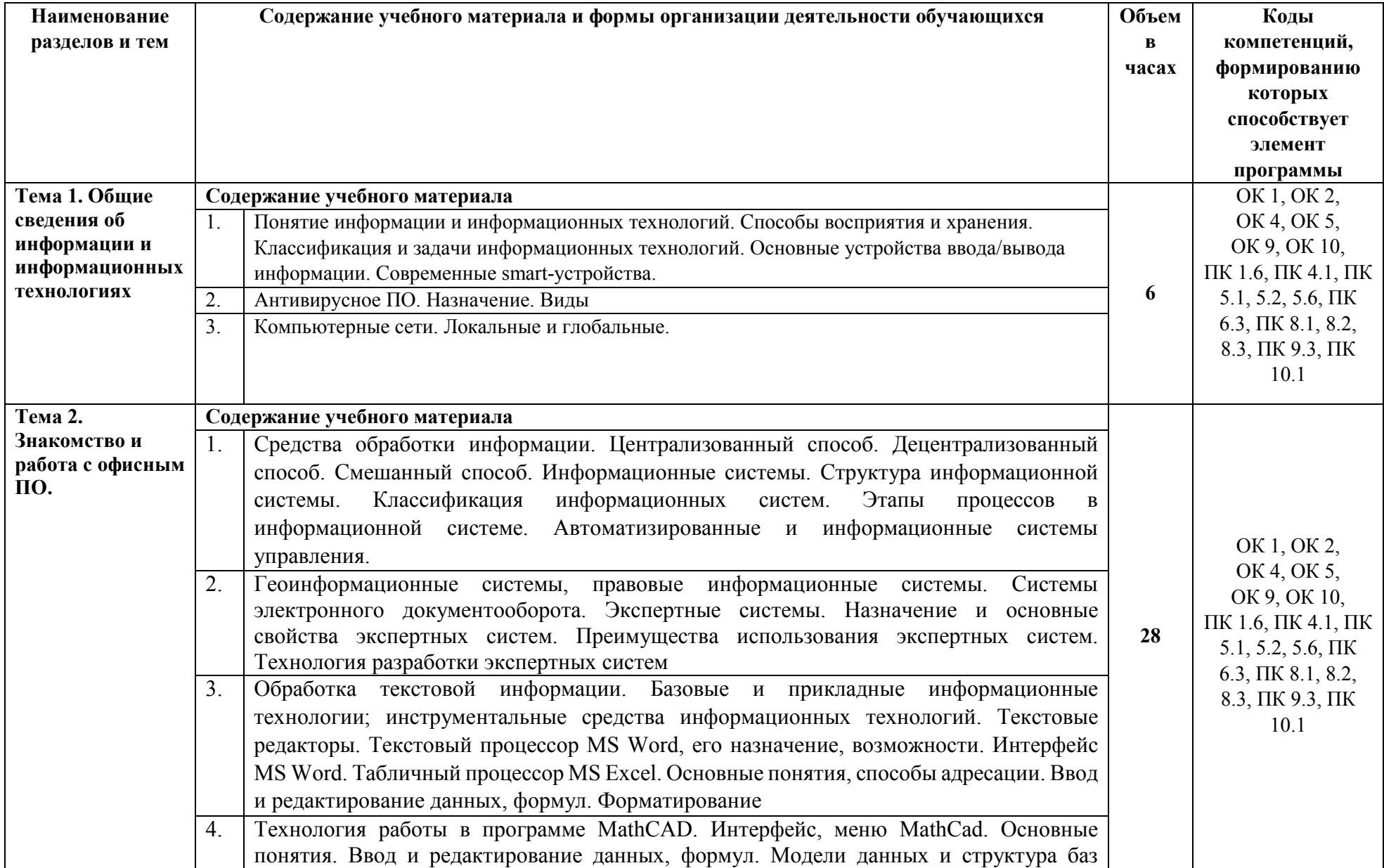

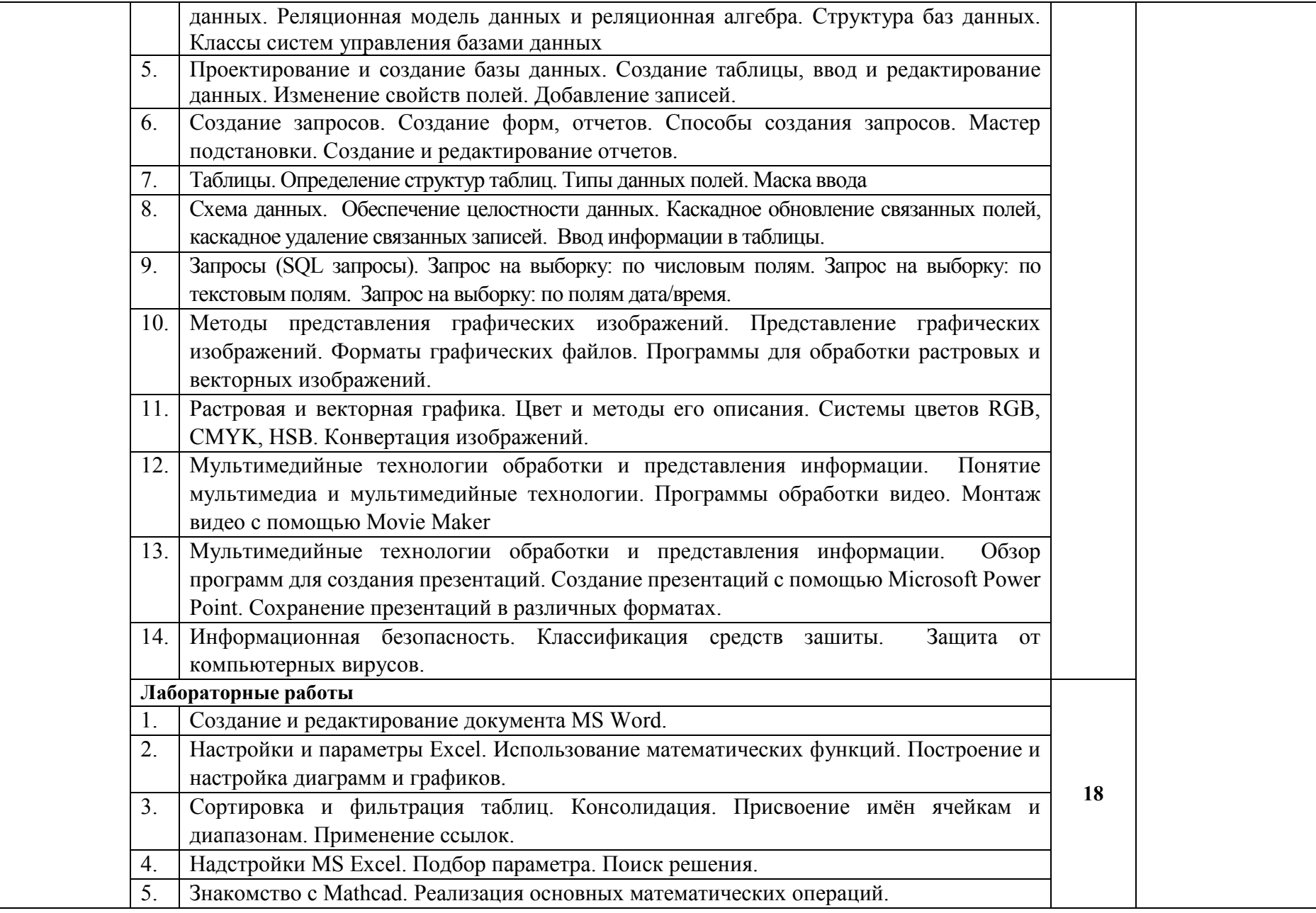

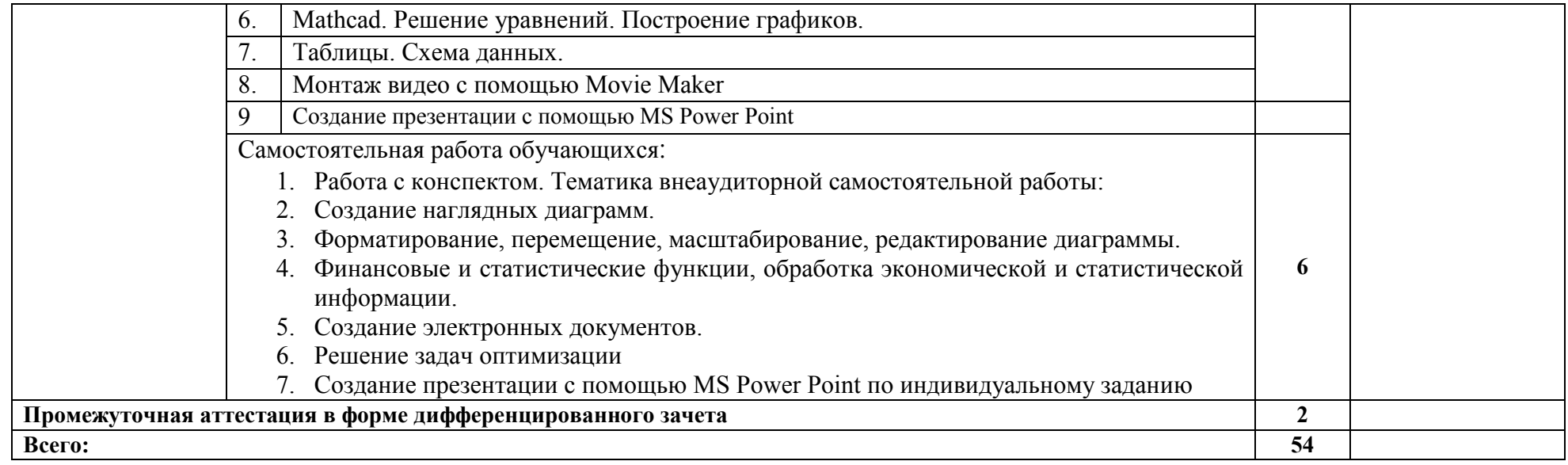

## **3. УСЛОВИЯ РЕАЛИЗАЦИИ ПРОГРАММЫ УЧЕБНОЙ ДИСЦИПЛИНЫ**

3.1. Для реализации программы учебной дисциплины предусмотрены следующие специальные помещения:

Кабинет *«*Информатики*»*, оснащенный оборудованием и техническими средствами обучения:

Аудиовизуальный комплекс для учебного процесса: видеопроектор PLC-XF70 - 1; экран моторизованный 300/400 MW; интерактивная доска ActivBoard+2; акустическая система линейный массив Bosch LBC 3210/00; компьютер оператора с выкатным ЖКдисплеем; 17" (стойка); доска маркерная; рабочих мест – 130; печатные/электронные демонстрационные пособия, учебно-методические пособия в электронном/печатном виде

## **3.2. Информационное обеспечение реализации программы**

Библиотечный фонд образовательной организации имеет печатные и/или электронные образовательные и информационные ресурсы, рекомендуемых для использования в образовательном процессе

#### **Основные источники:**

1. Алексеев, А.П. Современные мультимедийные информационные технологии: учебное пособие/ А.П. Алексеев, А.Р. Ванютин, И.А. Королькова. - М.: СОЛОН-Пресс, 2017.

2. Гагарина, Л.Г. Информационные технологии: учебное пособие для студ. учрежд. СПО / Л.Г. Гагарина, Я.О. Теплова, Е.Л. Румянцева; под ред. Л.Г. Гагариной. - М.: ФОРУМ: ИНФРА-М, 2015.

3. Гвоздева, В.А. Информатика, автоматизированные информационные технологии и системы: учебник для студ. учрежд. СПО. - М.: Форум: ИНФРА-М, 2019.

4. Катунин, Г.П. Основы мультимедийных технологий: учебное пособие / Г.П. Катунин. — СПб: Лань, 2018.

5. Немцова, Т.И. Практикум по информатике. Компьютерная графика и web-дизайн: учебное пособие для студ. учрежд. СПО/ Т.И. Немцова, Ю.В. Назарова; под ред. Л.Г. Гагариной. - М.: ФОРУМ: ИНФРА-М, 2019.

6. Партыка, Т.Л. Информационная безопасность: учебное пособие для студ. учрежд. СПО /Т.Л. Партыка, И.И. Попов. - М.: Форум: ИНФРА-М, 2019.

7. Сергеева, И.И. Информатика: учебник / И.И. Сергеева, А.А. Музалевская, Н.В. Тарасова. - 2-е изд., перераб. и доп. — М.: ФОРУМ: ИНФРА-М, 2019.

8. Федотова, Е.Л. Информационные технологии в профессиональной деятельности: учебное пособие для студ. учрежд. СПО/ Е.Л. Федотова. - М.: ФОРУМ: ИНФРА-М, 2019.

## **Дополнительные источники:**

1. Гвоздева, В.А. Базовые и прикладные информационные технологии: учебник /В.А. Гвоздева. - М.: ФОРУМ: ИНФРА-М, 2019.

2. Калабухова, Г.В. Компьютерный практикум по информатике. Офисные технологии: учебное пособие для вузов/ Г.В. Калабухова, В.М. Титов. - М.: ФОРУМ: ИНФРА-М, 2013. 3. Киселев, Г. М. Информационные технологии в экономике и управлении (эффективная работа в MS Office 2007): учебное пособие / Г. М. Киселев, Р. В. Бочкова, В. И. Сафонов. - М.: Дашков и К°, 2013.

4. Кравченко, Л.В. Практикум по Microsoft Office 2007 (Word, Excel, Access), PhotoShop: учебно-методическое пособие / Л.В. Кравченко. - 2-е изд., испр. и доп - М.: Форум: ИНФРА-М, 2015.

5. Кузин, А.В. Основы работы в Microsoft Office 2013: учебное пособие / А.В.Кузин, Е.В. Чумакова. - М.: Форум: ИНФРА-М, 2015.

6. Куль, Т.П. Операционные системы: учебное пособие / Т.П. Куль. – Мн.: РИПО, 2019.

7. Немцова, Т.И. Базовая компьютерная подготовка. Операционные системы, офисные приложения, Интернет: практикум по информатике: учебное пособие для студ. учрежд. СПО / Т.И. Немцова, С.Ю. Голова, Т.В. Казанкова - М.: ФОРУМ: ИНФРА-М, 2013.

8. Подготовка и редактирование документов в МS WORD: учебное пособие / Е.А. Баринова, А.С. Березина, А.Н. Пылькин, Е.Н. Степуро. - М.: КУРС: ИНФРА-М, 2017.

9. Румянцева, Е.Л. Информационные технологии: учебное пособие для студ. учрежд. СПО/ Е.Л. Румянцева, В.В. Слюсарь; под ред. Л.Г. Гагариной. - М.: ФОРУМ: ИНФРА-М, 2013.

10. Фаронов, А.Е. Основы информационной безопасности при работе на компьютере/ А.Е. Фаронов. - М.: Интернет-Университет Информационных Технологий (ИНТУИТ), 2016.

11. Федотова, Е.Л. Информационные технологии и системы: учебное пособие. - М.: ФОРУМ: Инфра-М, 2014.

12. Черников, Б.В. Информационные технологии управления: учебник. - М.: ФОРУМ: ИНФРА-М, 2019.

## **Интернет ресурсы:**

1. Основы информационных технологий [Электронный ресурс]/С.В. Назаров, С.Н. Белоусова, И.А. Бессонова, Р.С. Гиляревский, Л.П. Гудыно, В.С. Егоров, Д.В. Исаев, А.А. Кириченко, А.П. Кирсанов, Ю.П. Кишкович, Т.К. Кравченко, Д.В. Куприянов, А.В. Меликян, А.П. Пятибратов. - М.: Интернет-Университет информационных технологий, 2012. - Режим доступа: https://www.intuit.ru/studies/courses/3481/723/info, свободный.

# **4. КОНТРОЛЬ И ОЦЕНКА РЕЗУЛЬТАТОВ ОСВОЕНИЯ УЧЕБНОЙ ДИСЦИПЛИНЫ**

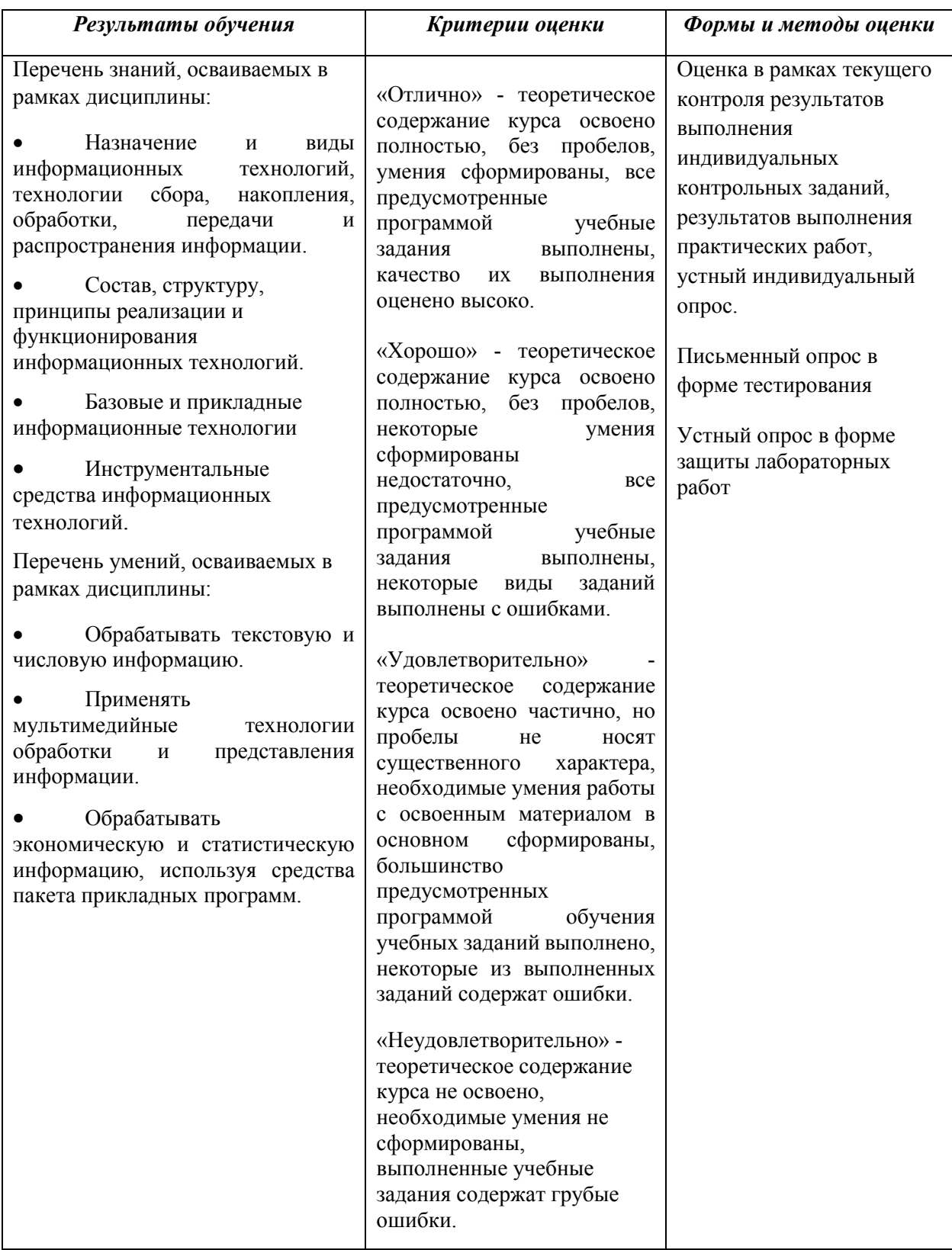